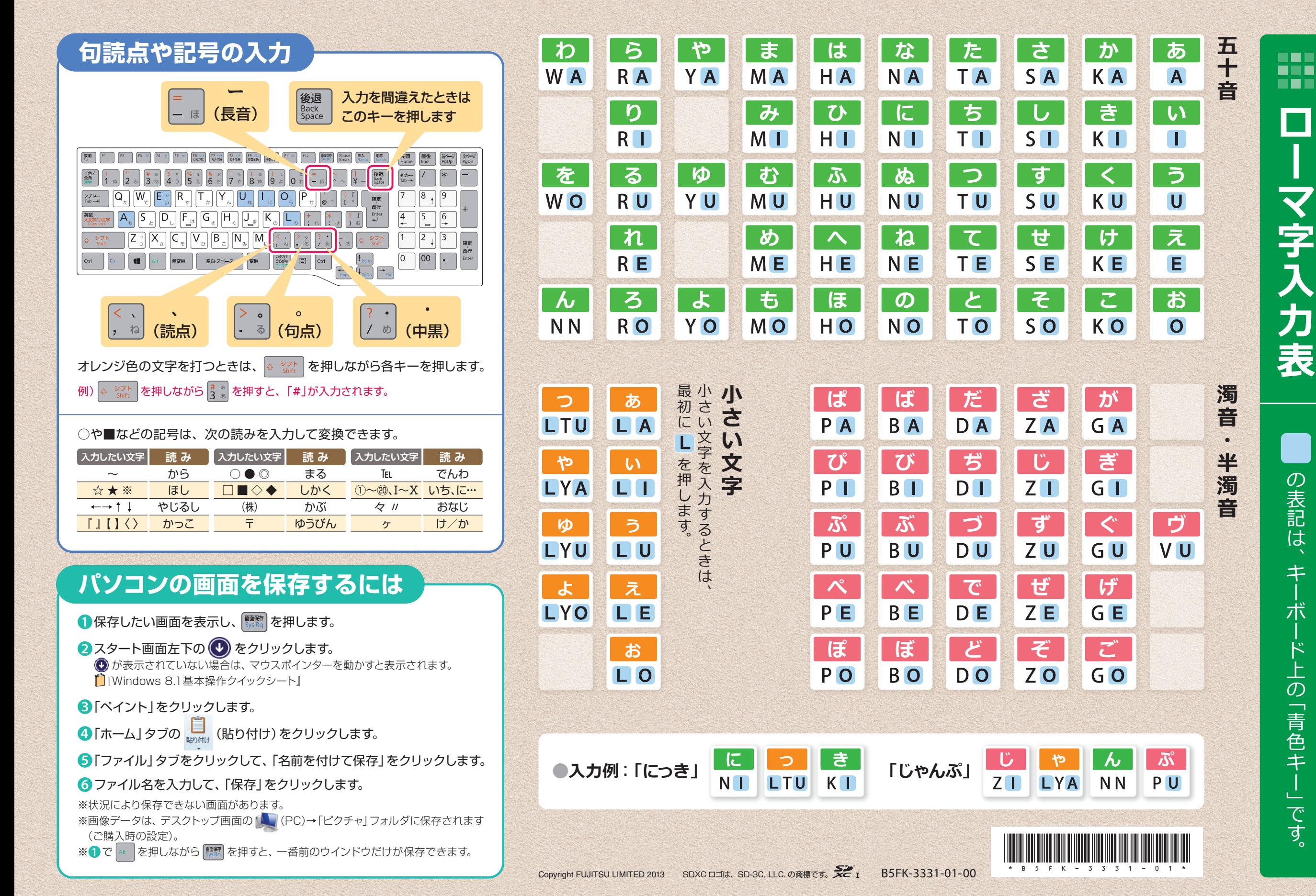

の表記は つまり キー・ボード キー・ボード キー・キー しゅうしょう しゅうしゅう しゅうしゅう しゅうしゅう しゅうしゅう しゅうしゅう しゅうしゅう しゅうしゅう しゅうしゅう しゅうしゅう しゅうしゅう  $\ddagger$ 术  $\mathcal{K}$ の「青色キ ᅸ |です。

 $\mathcal{L}_{\mathcal{A}}$ 

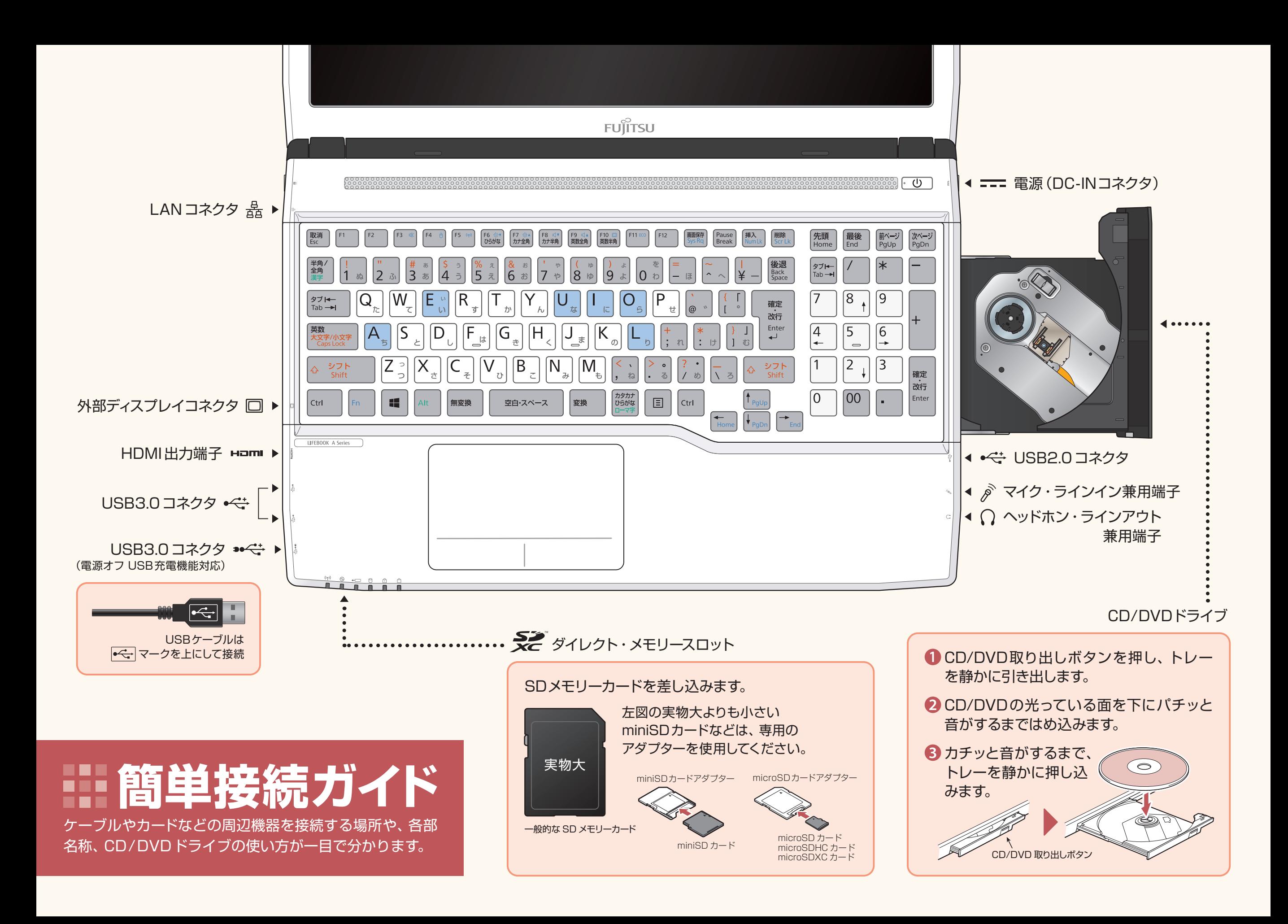